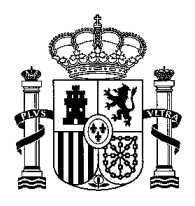

MINISTERIO GARANTIA AGRARIA O.A. DE AGRICULTURA, PESCA Y ALIMENTACION

SUBDIRECCIÓN GENERAL DE AYUDAS DIRECTAS

## **PUBLICACIÓN DE LA INFORMACIÓN DE LA REGIÓN PARA LA AYUDA BÁSICA A LA RENTA PARA LA SOSTENIBILIDAD (ABRS) EN LA CACHÉ DE CAMPAÑA 2022 DEL SISTEMA DE INFORMACIÓN GEOGRÁFICA DE PARCELAS AGRÍCOLAS DE ESPAÑA (SIGPAC)**

A partir de 2023, el actual Régimen de Pago Básico (RPB) de la Política Agrícola Común (PAC) pasará a denominarse **Ayuda Básica a la Renta para la Sostenibilidad (ABRS)**, la cual, junto con la ayuda redistributiva complementaria a la renta para la sostenibilidad o pago redistributivo (PR), conforman la base de las ayudas a la renta de los agricultores de la PAC para el periodo 2023-2027.

Como ya se ha informado a través de la **[nota de prensa](https://www.mapa.gob.es/es/prensa/221005informacionregionesdepagopac002_tcm30-631158.pdf)<sup>1</sup>** publicada en la página web del Ministerio de Agricultura, Pesca y Alimentación, desde esta semana se puede consultar a través del Visor del SIGPAC nacional el **dato de la nueva Región ABRS** para cada recinto de la campaña 2022. Posteriormente, en febrero de 2023 se publicará a través del visor SIGPAC el dato definitivo de la Región ABRS asignado a cada recinto de la campaña 2023.

El objetivo de anticipar en el visor nacional del SIGPAC la visualización de la información correspondiente a la futura región ABRS, sobre los recintos de la actual campaña 2022, es permitir que cada agricultor pueda conocer cuanta superficie tiene a su disposición en cada región. Este dato le brinda la posibilidad de prever el resultado de la conversión de sus derechos RPB en derechos ABRS, así como una aproximación a los importes que le corresponderán por el pago redistributivo y, en su caso, por la ayuda complementaria para jóvenes agricultores y jóvenes agricultoras.

De igual modo, conocer la región ABRS de los recintos SIGPAC, facilitará a los agricultores la gestión de la base territorial de sus explotaciones de cara a la campaña 2023, en el caso de compraventas o contratos de arrendamientos que se vayan a celebrar en los próximos meses.

Esta región ABRS se basa en un modelo de regionalización simplificado, desarrollado a partir del análisis realizado para la preparación del plan estratégico de la nueva Política Agrícola Común (PEPAC), que se aplicará durante el periodo 2023-2027, pasando del modelo actual de 50 regiones agronómicas, a un **modelo de 20 regiones** englobadas en 5 bloques (Tierras de cultivo de secano, Tierras de cultivo de regadío, Cultivos permanentes, Pastos permanentes y Región Balear):

<sup>1 ------</sup> [\(mapa.gob.es\)](https://www.mapa.gob.es/es/prensa/221005informacionregionesdepagopac002_tcm30-631158.pdf)

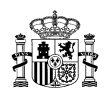

- **5 regiones** del grupo de cultivo **TCS** (tierras de cultivo de secano): 1, 2, 3, 4 y 5.
- **5 regiones** del grupo de cultivo **TCR** (tierras de cultivo de regadío): 6, 7, 8, 9 y 10.
- **4 regiones** del grupo de cultivo **CP** (cultivos permanentes): 11, 12, 13 y 14.
- **5 regiones** del grupo de cultivo **PP** (pastos permanentes): 15, 16, 17, 18 y 19.
- **1 región** formada por las **Islas Baleares:** 20.

El modelo tiene una referencia histórica que utiliza como base territorial o cartográfica una capa de 20 regiones, la cual se ha establecido en base a la situación de la superficie agraria en el año 2020 y que se ha implementado sobre el Sistema de Identificación Geográfica de las Parcelas Agrícolas (SIGPAC). En esta capa se ha establecido para cada geometría el dato de la Región ABRS en función de su ubicación comarcal y de la orientación productiva de 2020 (tierras de cultivo de secano o regadío, cultivos permanentes y pastos). La orientación productiva a considerar será la determinada a efectos de la percepción de las ayudas de la PAC en la campaña 2020 para las superficies declaradas en la Solicitud Única dicha campaña o en base al uso reflejado en el SIGPAC en 2020 para las superficies no declaradas. La capa de regiones ABRS permanecerá estable durante todo el periodo 2023-2027 y no podrá modificarse respecto a la situación de la campaña 2020, independientemente de los cambios de orientación productiva que haya podido o pueda sufrir dicha superficie a partir de 2021.

A continuación, se describe brevemente la metodología empleada para la generación de la capa de 20 regiones y sus fuentes de información:

- El origen de las geometrías declaradas que se han incorporado en la capa son las superficies declaradas de productos admisibles en la campaña 2020), o recintos SIGPAC declarados en el Registro General de la Producción Agrícola (REGEPA) correspondientes a explotaciones inscritas en dicho registro a 31 de diciembre de 2020.
- También se han incorporado a la capa los recintos declarados en Concentraciones Parcelarias no recogidas por SIGPAC en la campaña de referencia utilizando la información facilitada por las CCAA.
- Igualmente, se han incorporado a la capa los recintos que componen los pastos permanentes utilizados en común comunicados por las CCAA en 2020.
- El resto del territorio correspondiente a superficies no declaradas se ha completado con la información de las geometrías de los recintos SIGPAC a final de campaña 2020.

Finalmente, la capa se ha generado fusionando por municipio las geometrías pertenecientes a la misma región y al mismo grupo de cultivo.

Durante el proceso de generación de la capa se detectaron distintas situaciones divergentes que fueron resueltas por las CCAA.

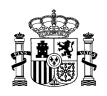

Una vez consolidada la capa, en un segundo paso de esta publicación del dato de la Región ABRS, para la asignación del dato de la Región ABRS a los recintos SIGPAC se realiza un cruce gráfico entre la capa región y la capa de recintos SIGPAC de la caché de campaña 2022. Se asigna a cada recinto SIGPAC el dato de la región mayoritaria de entre los 20 valores del nuevo modelo de regionalización ABRS, como un nuevo atributo de dicho recinto.

Se ha ampliado la información SIGPAC de la de campaña 2022 con el dato de la Región ABRS, mostrándose en paralelo al dato actual de región del Régimen de Pago Básico (RPB). También se han acometido las actualizaciones necesarias en el visor y en los servicios del visor para la visualización del dato de la Región ABRS en las **consultas por parcela y por recinto del visor**. Hasta febrero de 2023, en que se publicará la caché de campaña 2023, el visor nacional del SIGPAC mostrará dos códigos de región para cada recinto:

- El código de la Región del Régimen de Pago Básico según el Anexo II del Real Decreto 1076/2014.
- El código de la Región según el Anexo II del proyecto de Real Decreto sobre derechos de Ayuda Básica a la Renta para la Sostenibilidad de la Política Agrícola Común.

Podrá visualizar esta información por recinto o parcela: accediendo a través del Visor SIGPAC nacional [\(https://sigpac.mapa.gob.es/fega/visor/\)](https://sigpac.mapa.gob.es/fega/visor/) y teniendo activadas las capas de recinto y/o parcela del tablero de capas (en la parte superior derecha). En próximas fechas también se podrá visualizar en los visores autonómicos

Tras ello, deberá seleccionar la función de consulta <sup>O consultas</sup> antes de pinchar sobre su recinto o parcela de consulta. El resultado de esta consulta se abrirá en una nueva pestaña y tendrá un aspecto similar al siguiente ejemplo de ficha para el caso de una parcela SIGPAC (donde destacamos en amarillo la nueva información):

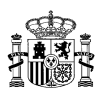

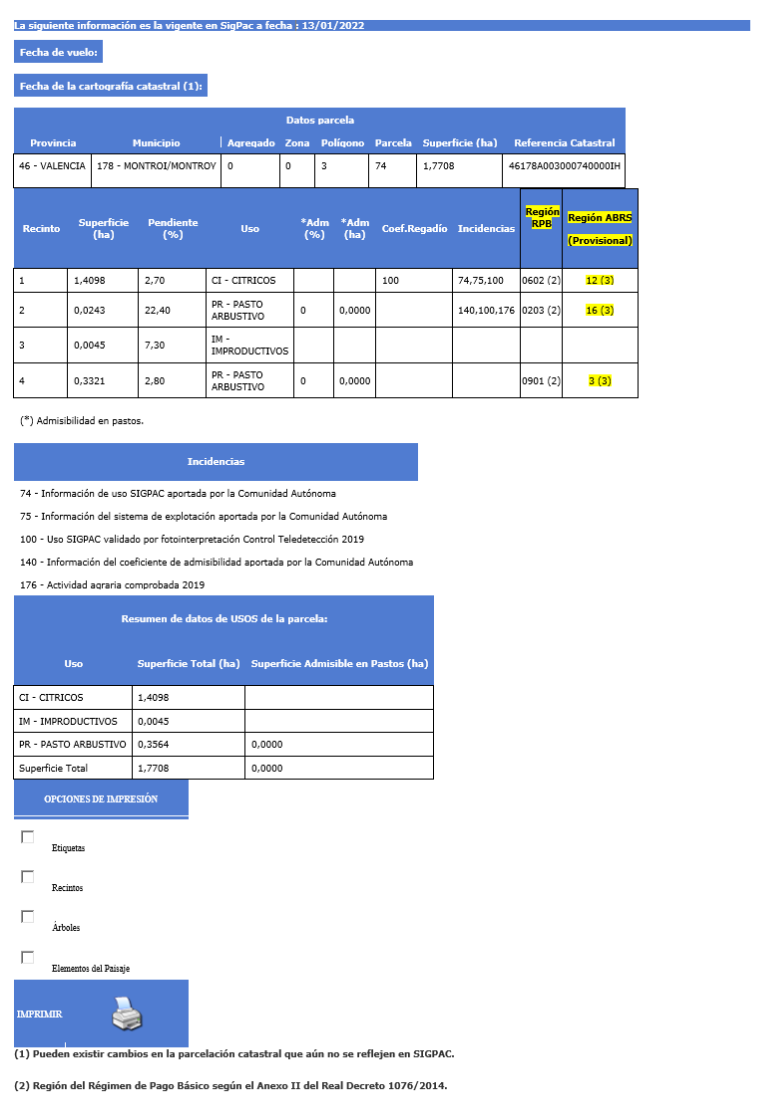

Recordamos que desde el 1 de febrero de 2022 se puede consultar a través del Visor [\(https://sigpac.mapa.gob.es/fega/visor/\)](https://sigpac.mapa.gob.es/fega/visor/) y del servicio web de mapas WMS del SIGPAC nacional [\(https://www.fega.gob.es/es/ayudas-directas-y-desarrollo](https://www.fega.gob.es/es/ayudas-directas-y-desarrollo-rural/aplicacion-sigpac/WMS-de-SIGPAC)[rural/aplicacion-sigpac/WMS-de-SIGPAC\)](https://www.fega.gob.es/es/ayudas-directas-y-desarrollo-rural/aplicacion-sigpac/WMS-de-SIGPAC) la información SIGPAC de campaña 2022.

n. Dato p

 $(3) R$